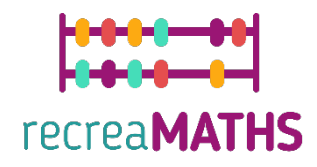

## Τρισδιάστατα Μαθηµατικά Εκθέματα **Εκθέματα** Δημιουργίας Εκθεμάτων

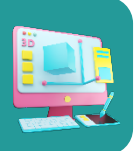

# **Ταιριάζω τα στερεά**

#### **Εκπαιδευτικοί Στόχοι**

- Μάθετε πώς να χειρίζεστε απλά σχήµατα χρησιµοποιώντας το tinkercad.com
- Κατανόηση του τρόπου λειτουργίας ενός τρισδιάστατου εκτυπωτή
- Μάθετε πώς να τροποποιείτε έτοιµα αρχεία και να τα προσαρµόζετε

#### **Βαθµός δυσκολίας:** Επίπεδο 1

#### **Κατάλογος απαιτούµενων υλικών:**

- 1. Τρισδιάστατος εκτυπωτής
- 2. Ένα καρούλι νήµατος για τον τρισδιάστατο εκτυπωτή (ένα χρώµα είναι αρκετό)
- 3. Ένας κανονικός εκτυπωτής και πλαστικοποιητής για τις κάρτες
- 4. Ένα ψαλίδι ή ένας κόπτης
- 5. Γυαλόχαρτο (προαιρετικό)

#### **Απαιτούµενες Δεξιότητες στην Τρισδιάστατη Μοντελοποίηση:**

- Γνωρίζετε πώς να µετακινείτε ένα αντικείµενο στο επίπεδο εργασίας
- Γνωρίζετε πώς να αλλάζετε το µέγεθος ενός αντικειµένου
- Γνωρίζετε πώς να λειαίνετε την επιφάνεια των σφαιρών, των κώνων και των κυλίνδρων.

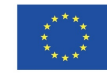

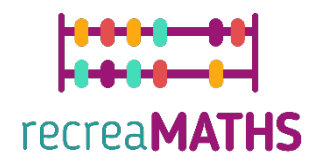

### **Τρισδιάστατη Μοντελοποίηση βήµα προς βήµα**

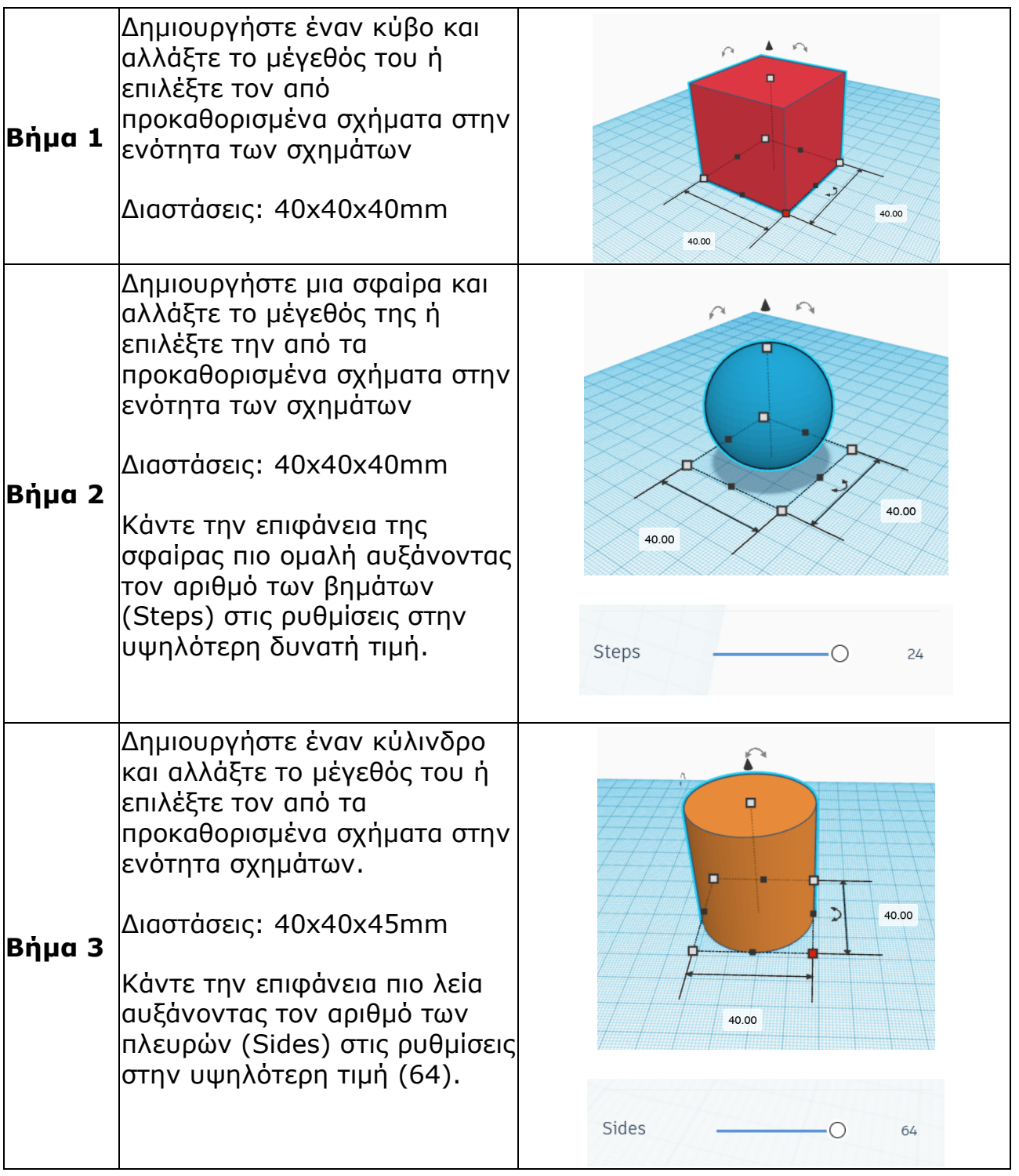

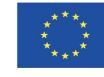

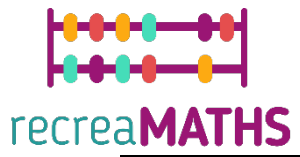

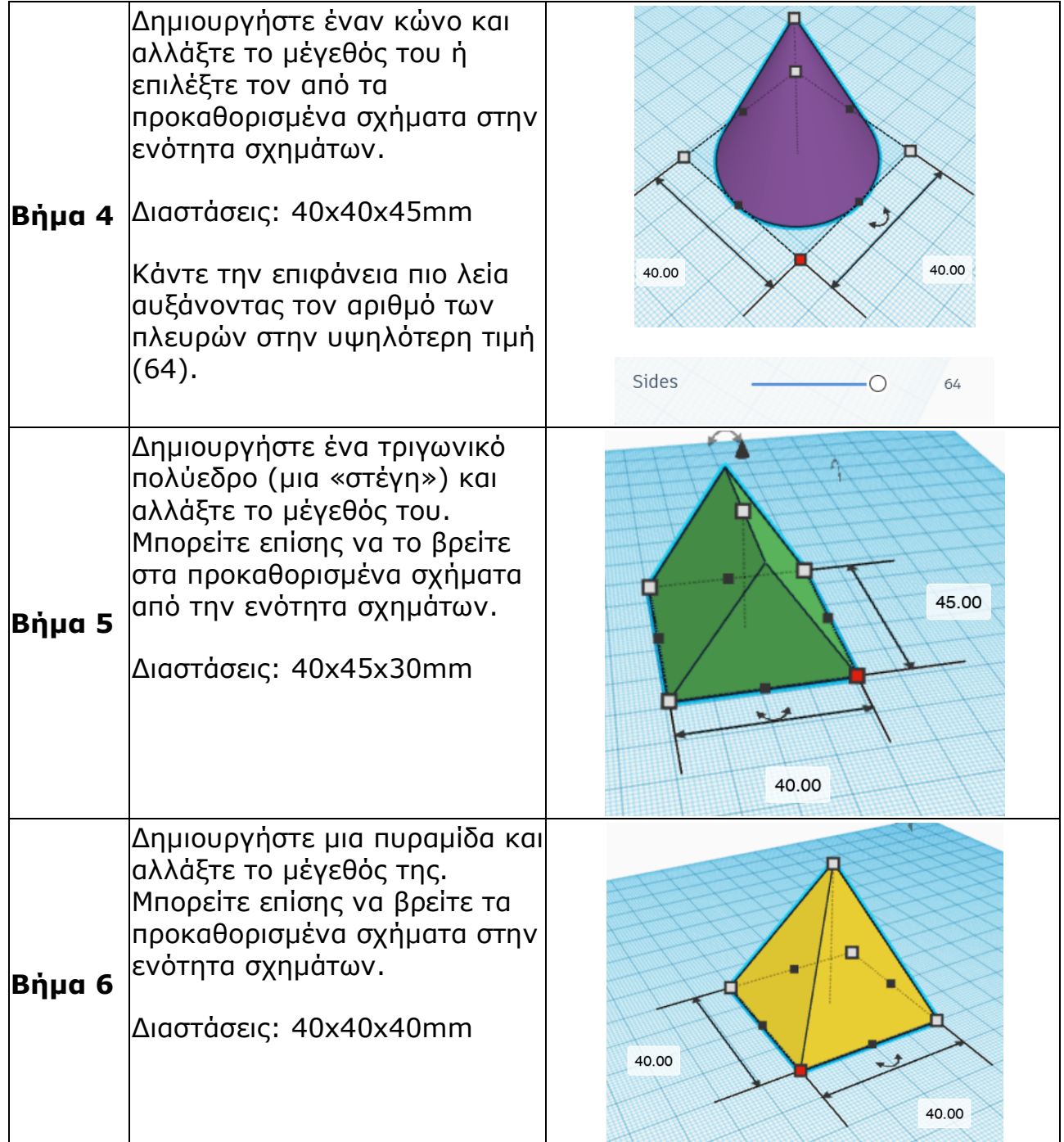

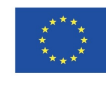

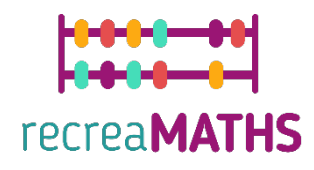

#### **Δηµιουργία Εκθεµάτων**

*Συναρµολόγηση/αποσυναρµολόγηση και αποθήκευση εκθεµάτων µε τις αντίστοιχες κάρτες τους*

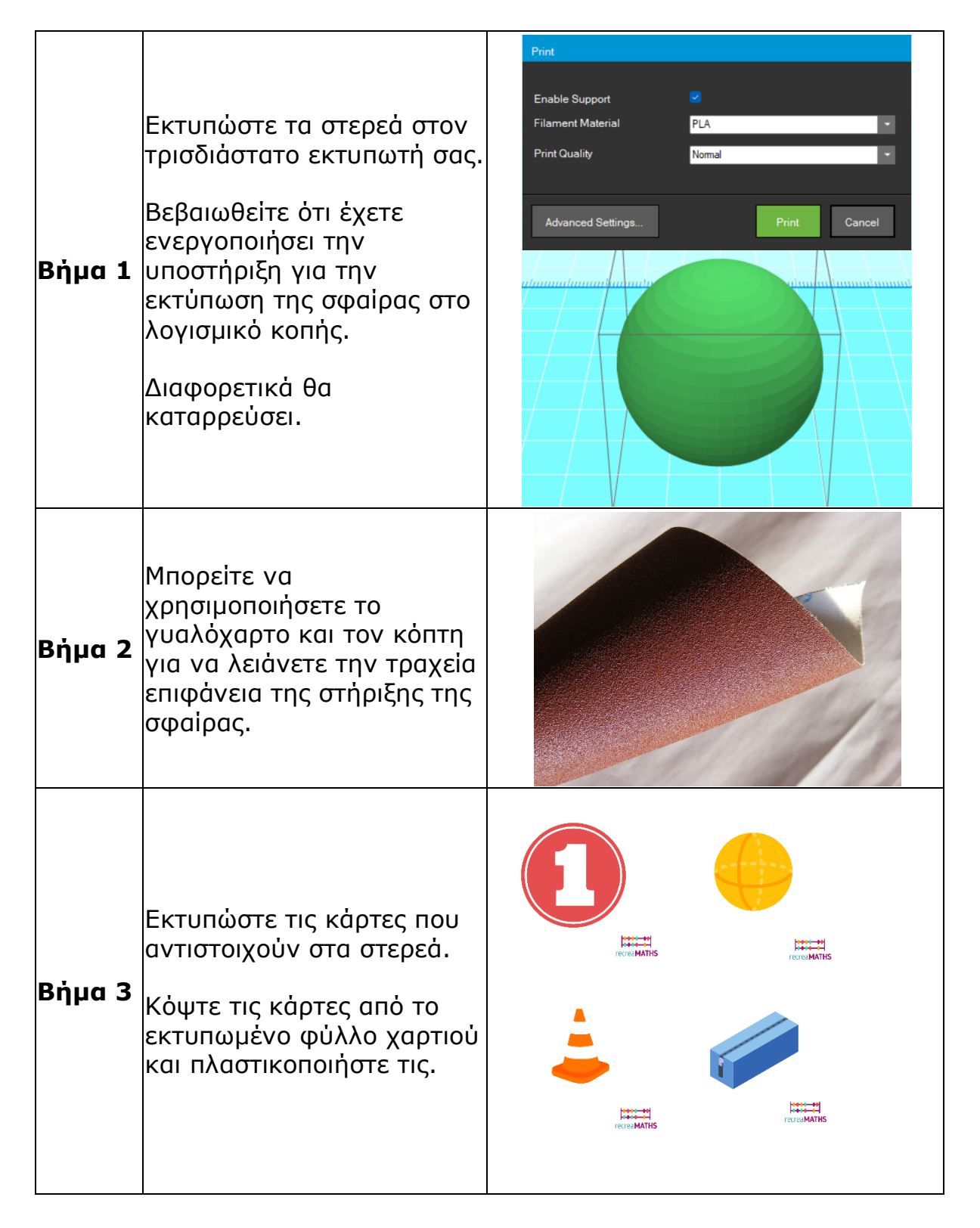

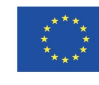

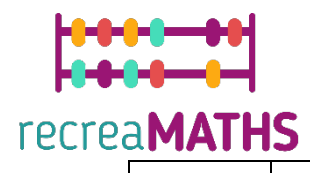

Ανακατέψτε τις κάρτες και τα σχήµατα.

**Βήµα 4** Επιτρέψτε στους µαθητές να µετακινούνται όσο αναζητούν τα σχήµατα και τις αντίστοιχες κάρτες τους.

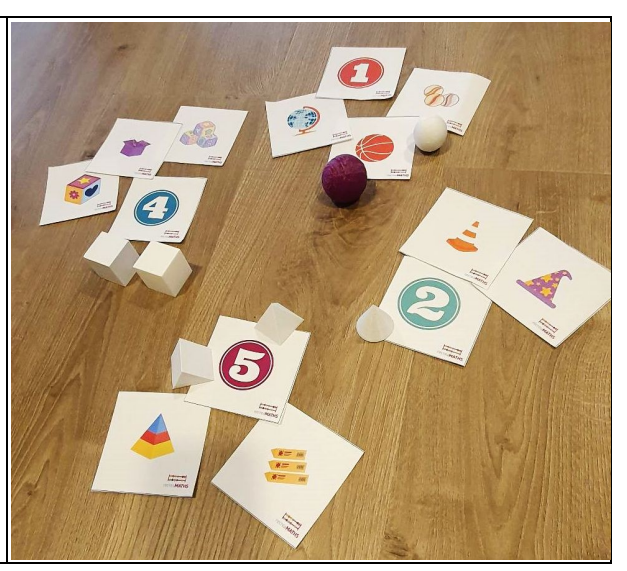

## **Σχεδιαστικό Διάγραµµα**

Περίληψη των βασικών βηµάτων για την ανάπτυξη και τη δηµιουργία του τρισδιάστατου εκθέµατος.

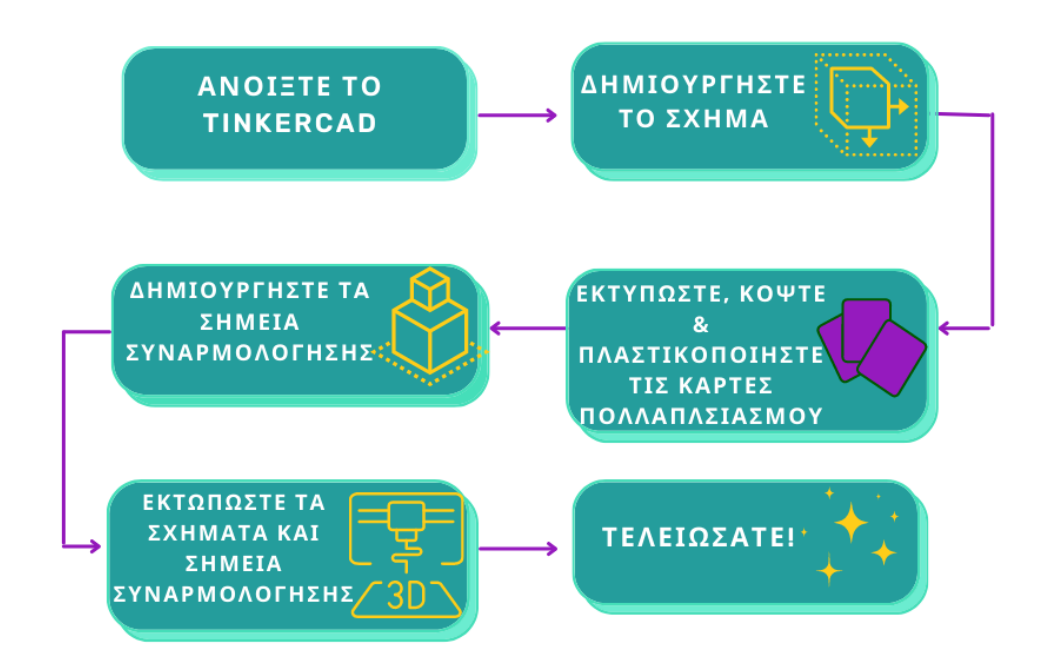

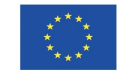